# **"VII Congreso Argentino de Ingeniería Industrial"**

# **APLICACIÓN DEL PENSAMIENTO LEAN EN LOGÍSTICA: MEJORAS EN UN ALMACÉN DE PRODUCTO TERMINADO C-001**

Mohamad, Jorge Alejandro\*; Paniego, Juan Francisco\*; Juárez Calvi, Ignacio Agustín\*; Marquina, Fernando Francisco\*

*\* Facultad de Ciencias Fisicomatemáticas e Ingeniería, Universidad Católica Argentina. Alicia Moreau de Justo 1500. (1107) Ciudad de Buenos Aires. E-Mail: [jorge\\_mohamad@uca.edu.ar](mailto:jorge_mohamad@uca.edu.ar)*

#### **RESUMEN**

El presente trabajo tiene como objetivo mostrar la aplicación del pensamiento Lean en el área de logística, mediante el análisis de caso en un almacén de producto terminado constituido por bebidas sin alcohol para consumo masivo.

El análisis del caso se centrará en los movimientos de productos terminados –bebidas embotelladas- desde las líneas de producción hasta ser almacenado en el depósito de producto terminado, para posteriormente ser cargado en los camiones para su despacho y distribución.

Para afrontar el trabajo de manera simple y organizada, se partirá de la base del ciclo PHVA (Planificar, Hacer, Verificar y Actuar). Esta herramienta de mejora continua proporciona la guía básica para el desarrollo del estudio. Se abordará solamente la etapa de Planificar, ya que las otras etapas requieren de una implementación que excede el alcance de este trabajo.

Para llevar a cabo esta etapa de Planificar, se hará un relevamiento de la situación actual definiendo el problema y los objetivos de mejora, describiendo el proceso actual empleando herramientas como diagrama de flujo y el mapa de la cadena de valor (Value Stream Mapping), simulación de procesos y brainstorming con participación de las personas involucradas.

A partir del análisis de la situación actual, y ponderando las causas de ineficiencia en el proceso de despacho, se confecciona un diagnóstico aplicando herramientas de simulación y el diagrama de causa-efecto.

Finalmente, se hará una propuesta de Plan de Acción de Mejoras en el que se analizarán los factores de ineficiencia, también denominados "desperdicios" –muda en la terminología Leanse propondrán modificaciones de los procesos y de la distribución en planta, incluyéndolas en un mapa de la situación futura (Future Stream Mapping), identificando las ventajas y las posibles desventajas asociadas a dicho Plan de Acción de Mejoras.

**Palabras Claves:** pensamiento Lean, logística, mejora continua, value stream mapping, desperdicios –muda-

#### **ABSTRACT**

This paper aims to show how lean thinking applies in logistics, through a case analysis in a storage warehouse for finished goods made out of non-alcoholic beverages.

The case focuses in finished goods movements from line production to internal warehouse and to end into trucks loading and product dispatching.

This work follows the PDVA cicle (Plan, Do, Verify and Act), although only the Plan stage will be developed, because the other stages are out of the terms of this study.

To develop this Plan stage, information about the present situation will be taken, defining the problem and describing the process trough the tecnique of Values Stream Mapping.

From this present situation, and taking into account the causes of innefficiency –muda in Lean terms- in the dispatching process, a diagnostic will be made using simulation techniques.

Finnally, an Improvement Plan will be proposed modifing the present process and lay out, including it into a Future Stream Mapping, identifing advantages of this Improvement Plan.

# **1. INTRODUCCIÓN**

El término Lean surge a raíz del Sistema de Producción Toyota (SPT), implementado por dicha automotriz en Japón en la década de 1960. Por esos años Japón se encontraba en el período de pos Segunda Guerra Mundial con una situación económica muy desfavorable. En ese contexto Toyota reconoce que no posee los recursos excedentes que sí tenían las automotrices norteamericanas, las cuales dominaban ampliamente hasta aquel entonces el mercado.

De este modo reconociendo dicha inferioridad de recursos frente a sus competidores, Toyota comienza a tomar acciones con el objetivo de eliminar desperdicios para bajar sus costos, como lo afirma Taichi Ohno en su libro "The Toyota Production System". Con lo cual el Sistema de Producción Toyota es el resultado de la necesidad de obtener mejores resultados reduciendo los gastos y recursos asociados.

Para llevar a cabo esta eliminación de desperdicios (Muda) fue necesario un "esbeltamiento" del sistema productivo. Es decir, eliminar toda acción que no contribuya al valor del producto percibido por el cliente. En esto consiste adoptar la cultura Lean dentro de una organización. Se reconocen los siguientes tipos de desperdicios:

**1) Sobreproducción:** producir artículos para los cuales no existe demanda de clientes.

**2) Sobreproceso:** más procedimientos o procesos de los necesarios para alcanzar las exigencias del cliente.

**3) Defectos:** los defectos de producción producen desperdicio mediante consumo de materiales, mano de obra para reprocesar y mano de obra para atender las quejas del cliente.

**4) Transporte:** movimiento de personas y de piezas innecesario. Lean obliga a que el material sea preparado para el envío directamente del proveedor al ensamblador donde será montado.

**5) Inventario:** exceso de materia prima, trabajo en curso o producto terminado. El inventario que sobrepase lo necesario para cubrir las necesidades del cliente tiene un impacto negativo en el flujo de caja y emplea espacio valioso.

**6) Movimiento:** movimiento innecesario de personas o equipamiento que no añada valor al producto. Esto está causado por un flujo de trabajo mal diseñado, un layout incorrecto y unos métodos de trabajos inconsistentes o mal documentados.

**7) Esperas:** tiempo durante el proceso productivo en el que no se añade valor. Incluye esperas de material, información, máquinas, herramientas, retrasos en el proceso de lote, averías, cuellos de botella.

Para corregir estos desperdicios se fueron desarrollando y perfeccionando diversas herramientas.

Una forma de llevar a cabo dicha mejora es mediante el mapeo de procesos, de este modo surge el "Mapeo del flujo de valor" (VSM: Value Stream Mappping).

En 1990 Womack, Jones y Roos publican "The machine that changed the World: The Story of Lean Production", quizá el libro más emblemático en occidente de la bibliografía lean.

El mismo es a grande rasgos un estudio que examina el desarrollo, las condiciones y el potencial futuro de la industria automotriz, realizando comparaciones entre las de occidente (principalmente las norteamericanas) y las de oriente (Japón).

Los autores afirman que el sistema Lean combina las ventajas de la producción artesanal y la producción en masa.

Según Womack una Planta Industrial verdaderamente Lean tiene dos características:

1. Transfiere la mayor cantidad de tareas y responsabilidades a aquellos operarios que realmente le están agregando valor al vehículo en la línea. Se elimina al supervisor de línea para generar equipos con sus propios líderes.

2. Poseen un sistema de detección de errores en el mismo lugar en que ocurren, de modo que una vez descubiertos, se pueda analizar su causa raíz, para eliminarla de modo que no vuelva a ocurrir.

# **2. PRESENTACIÓN DEL CASO DE ANÁLISIS**

Los almacenes que se crean para generar un pulmón intermedio entre la planta y los centros de distribución son considerados, según el concepto lean, como un desperdicio. Por eso el objetivo se basa siempre en eliminarlos o, si esto no es posible, minimizar el tiempo de estiba en los mismos.

Mejoras en un almacén a partir de los conceptos lean incluyen optimizar el flujo de los materiales, ordenes de piqueo, reubicación de las paletas y operaciones de cross-docking que ayudan a disminuir el tiempo de almacenamiento.

El análisis del presente caso se centrará en los movimientos de productos terminados –bebidas embotelladas- en un almacén, desde las líneas de producción hasta ser almacenados en el depósito de producto terminado, para posteriormente ser cargados en los camiones para su despacho y distribución.

La implementación de lean comienza con la construcción del mapa de la cadena de valor (VSM). Después de realizar un diagnóstico de la situación actual del almacén, las mejoras pueden ser desarrolladas más eficientemente. Se utilizarán otras técnicas además del VSM con el objetivo de mejorar aún más el diagnóstico de la situación actual.

A pesar de que muchas técnicas lean son de difícil aplicación en un almacén, el concepto de "pensar en lean" para mejorar el flujo de materiales y eliminar desperdicios puede ser utilizado para mejorar los lead times de despacho a los centros de distribución. El concepto lean no es simplemente una aplicación directa de ciertas herramientas sino que también incluye una forma de pensar, una forma de ver posibles mejoras en cualquier parte de la organización con el objetivo de mejorar los procesos.

Esta forma de pensar debe estar presente en todos los integrantes del almacén, sin importar el nivel dentro de la organización. Las iniciativas de mejora deben surgir de abajo hacia arriba y es por ello que se le debe dar una gran participación a los operarios que están en contacto diario con las actividades dentro del depósito. Las actividades de *brainstorming* serán de vital importancia para diagnosticar los desperdicios dentro del almacén y para poder alcanzar las mejoras deseadas.

La Planta que tomamos para nuestro análisis y aplicación del pensamiento lean es una productora de gaseosas de relevante importancia en la región, localizada en la Ciudad Autónoma de Buenos Aires. Diariamente produce 25.000 hectolitros y embotella 1,1 millón de unidades. Cuenta con 12 líneas de envasado para 18 tipos de envases distintos, tal como se muestra en la Tabla 1.

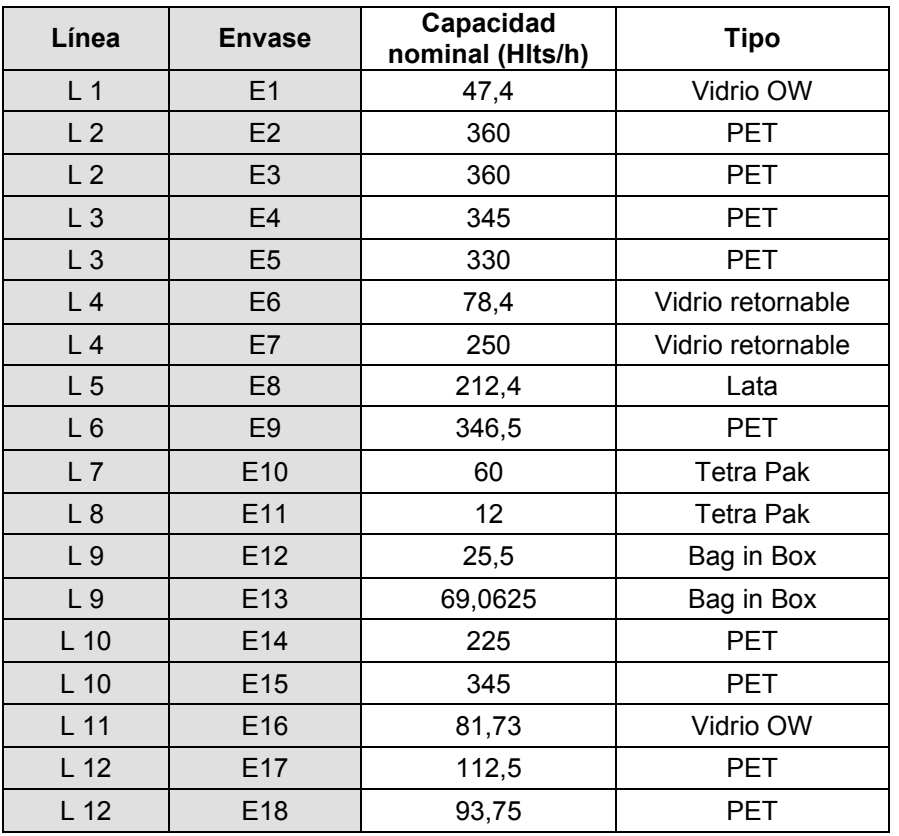

Tabla 1: Líneas de Envasado

#### **3. APLICACIÓN DEL CICLO PHVA**

Para desarrollar el análisis de manera simple y organizada, se aplicará el Ciclo PHVA (Planificar, Hacer, Verificar y Actuar). El ciclo PHVA es una herramienta de mejora continua de simple aplicación que puede ayudar mucho de una manera eficaz. Por lo tanto, la aplicación de esta herramienta proporcionará la guía básica para la gestión de las actividades que se desarrollarán en el trabajo.

Durante la etapa de Planificación se identificará el problema a abordar, se definirán los objetivos y se utilizarán las herramientas necesarias para diagnosticar las principales causas y efectos del problema. Finalmente, se presentarán las distintas implementaciones posibles para alcanzar los objetivos propuestos.

En la etapa Hacer se llevan a cabo las distintas implementaciones propuestas en la planificación. Las últimas dos etapas forman parte del proceso de mejora continua. Se Verifica si se lograron los resultados deseados y, en caso contrario, se re-analizan las causas para intentar alcanzar nuevamente los objetivos propuestos. Si en la verificación se lograron los objetivos, se procede a Actuar, es decir, Estandarizar el proceso mejorado. El Ciclo, con sus distintas etapas, se muestra en la Figura 1.

El presente trabajo se limitará a la etapa Planificar, ya que las otras tres etapas superan el alcance propuesto, debido a que se precisa la posibilidad de llevar a cabo y verificar las soluciones de mejora planteadas.

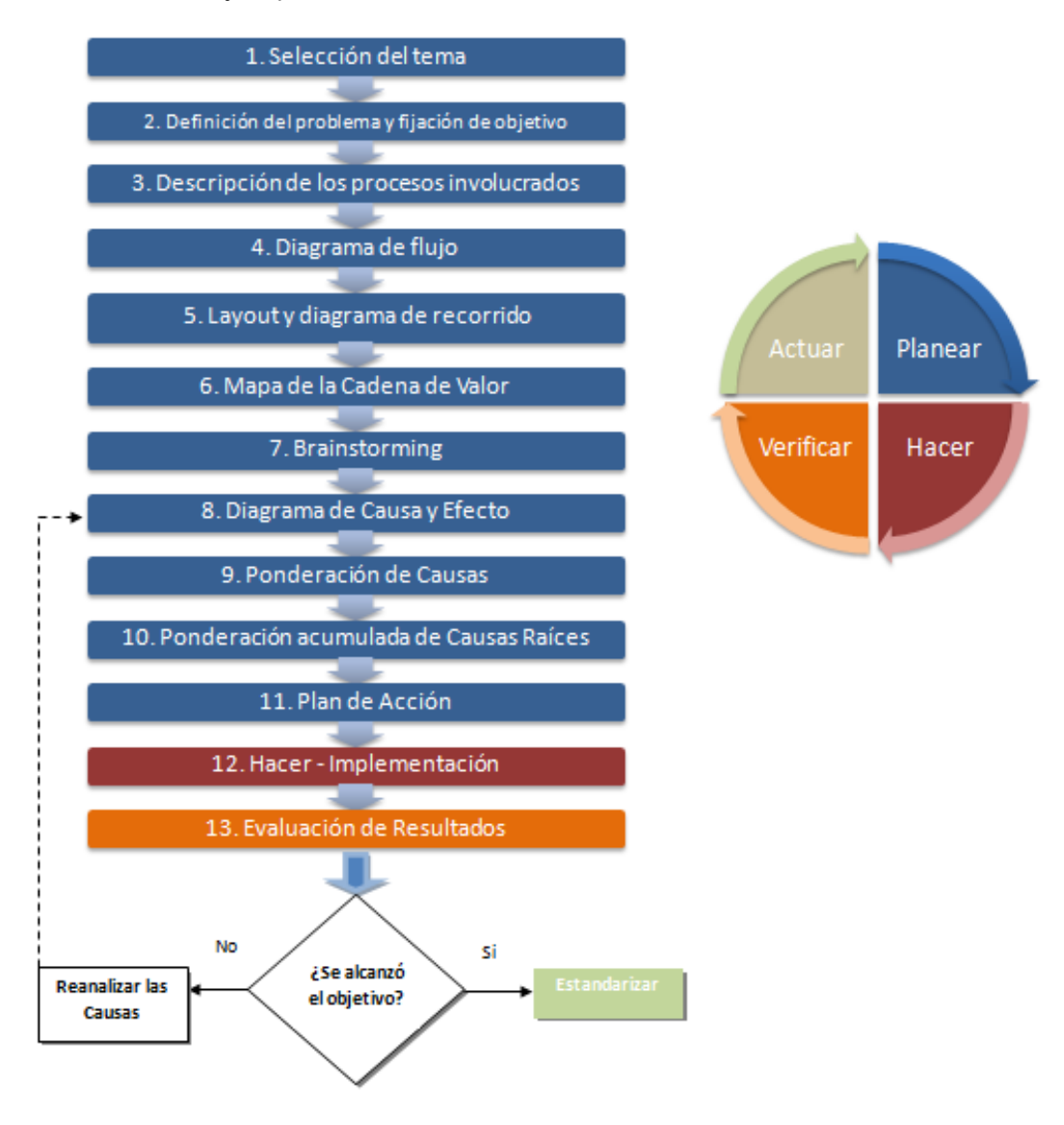

Figura 1: Etapas del Ciclo PHVA

#### **4. DESARROLLO DE LA ETAPA PLANIFICAR DEL CICLO PHVA**

Procederemos a desarrollar la Etapa Planificar del Ciclo PHVA. El estudio a realizar se centrará en los movimientos de producto terminado desde las líneas de producción hasta que el mismo es almacenado en el depósito, para luego ser cargado en los camiones para su despacho.

#### **4.1. Relevamiento de la situación actual: Planteo del Problema**

Actualmente la salida diaria pico de producto terminado desde planta se encuentra en el orden de las 2700 paletas. En promedio por día se producen entre 2000 y 3000 paletas, que como mencionamos son almacenadas en el depósito de producto terminado.

La capacidad actual del almacén es de 3800 paletas, por lo cual cuando el ritmo de salida de producto (XXXX) desde planta es inferior al ritmo de salida de producto desde las líneas, puede ocurrir que deba pararse la producción por falta de espacios. La Figura 2 muestra esquemáticamente, este proceso.

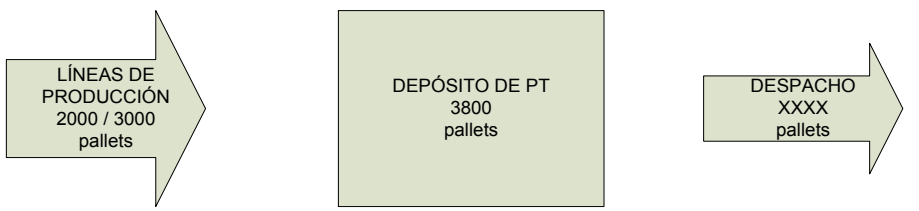

Figura 2: Esquema del Proceso

En la Tabla 2 mostramos las cantidades de paletas producidas y despachadas para cada tipo de Envase –calibre- entre Enero y Junio de 2013.

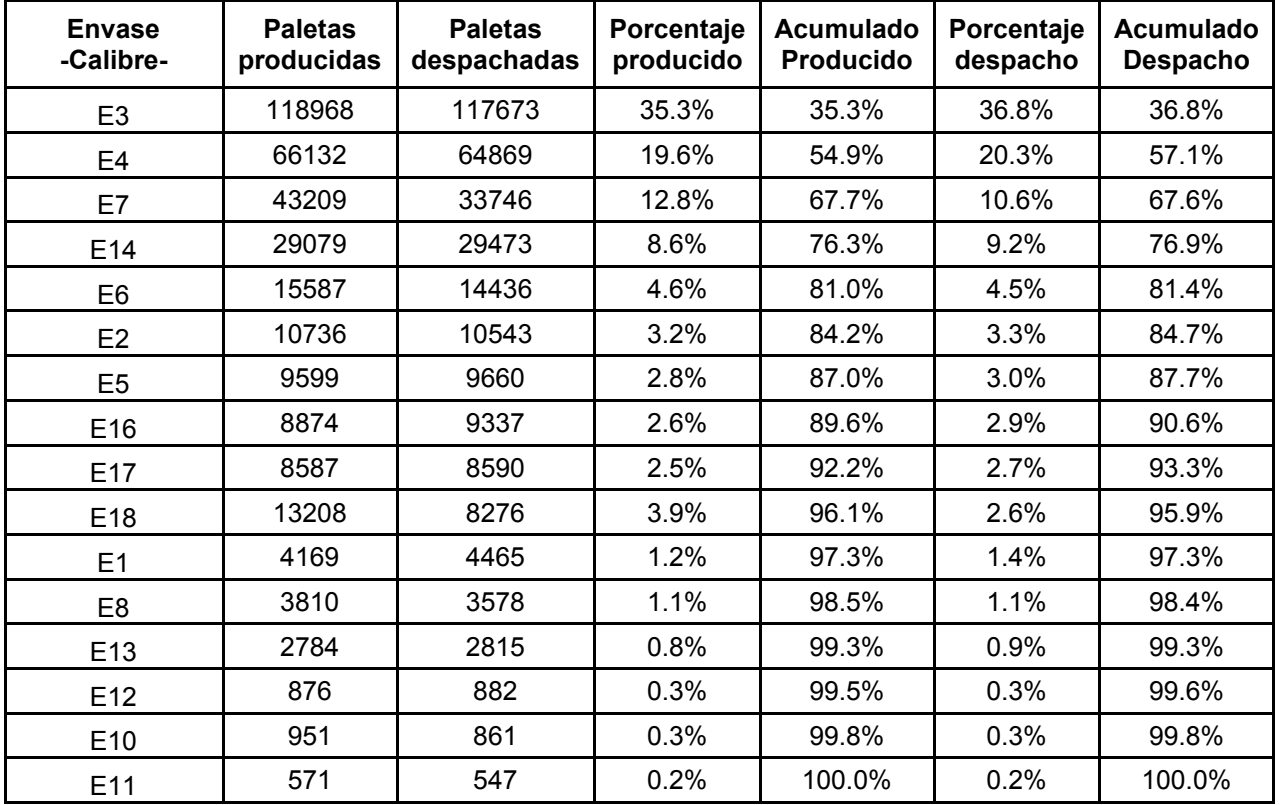

Tabla 2: Paletas producidas y despachadas por Envase –calibre- (Enero 2013 – Junio 2013)

De la Tabla 2, se puede observar la similitud entre los valores de lo despachado frente a lo producido. El depósito de Planta sólo se utiliza como pulmón en la carga de camiones que transportan el producto hacia los centros de distribución.

Por lo tanto, el objetivo del presente proyecto es:

#### **"Lograr un promedio de salida de 3500 paletas diarias, pudiendo llegar a un pico de 3700 paletas"**.

La propuesta es alcanzar dichos valores optimizando los recursos ya existentes y sin la necesidad de invertir grandes sumas de dinero, para esto vamos a aplicar distintas herramientas que implican la introducción del Pensamiento Lean.

# **4.2. Descripción de los Procesos involucrados: Diagrama de Flujo y Lay-Out**

La logística de Producto Terminado de la Planta consta básicamente de dos tareas:

- 1) La atención a las líneas.
- 2) La carga de camiones.

El personal vinculado directamente a la operación de la atención a las líneas y carga de los camiones está compuesto de la siguiente manera:

- 6 operarios por turno en la carga
- 6 operarios por turno en las líneas
- 1 piquero por turno
- 3 verificadores por turno

#### **1) Atención a las líneas:**

Una vez que el producto es envasado y estrechado pasa a la paletizadora donde se consolidan los bultos en una paleta. De allí se traslada por rodillos a un pulmón donde aguarda ser retirado por el autoelevadorista. La capacidad de almacenamiento del pulmón varía según cada línea. Los operarios trabajan con autoelevadores de doble uña por lo cual retiran de a dos paletas que estiban en el depósito.

# **2) Carga de camiones:**

El camión ingresa a la Planta donde en primera instancia la vigilancia corrobora que tenga todos los documentos y elementos de seguridad necesarios. De allí se dirige al puesto de los verificadores.

Los verificadores le asignan una orden de carga de acuerdo al transporte que sea. El personal de Tráfico ubicado en las oficinas centrales organiza el día anterior, los distintos viajes que le corresponderán a los transportistas, basados en el programa de producción que envían desde Planta.

Una vez que el chofer posee la orden de carga, rodea el parque de envases y se dirige hacia una cola de camiones donde aguarda que le asignen un dock para cargar.

Luego de posicionar el camión le entrega a un guinchero la orden y se procede a la carga. El operario se dirige al depósito correspondiente y retira de a dos paletas, ya que trabajan también con autoelevadores de doble uña.

Las paletas utilizadas en el almacén tienen dimensiones de 1 x 1.2m. Cabe hacer esta aclaración ya que los camiones que retiran productos de la planta son de carga lateral y las paletas son cargadas en los mismos del lado de 1m.

Debido a la disposición de las líneas, las paletas salen perfiladas del lado de 1.2m. Por lo tanto, las paletas tienen que ser retiradas por los autoelevadores por este mismo lado (estas paletas son retiradas de a dos por operar con doble uña), tal como lo muestra la Figura 3.

Al dirigirse al almacén, las paletas son dispuestas en estibas cuyo ancho es de 1.2m, Figura 4.

En la carga, uno o dos de los operarios trabajan para retirar las paletas de su estiba y reacomodarlas de manera tal que las máquinas encargadas de la carga al camión puedan levantar las paletas del lado de 1m, Figura 5.

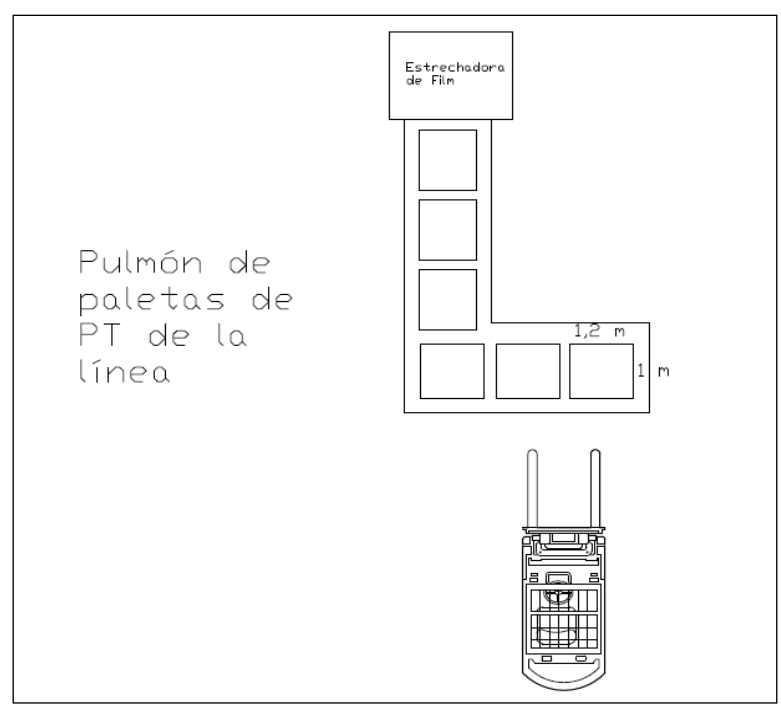

Figura 3

![](_page_6_Figure_2.jpeg)

![](_page_6_Figure_3.jpeg)

Finalizada la carga, el chofer rodea nuevamente el parque de envases y se dirige hacia la oficina de los verificadores donde se corrobora que lo cargado corresponda a lo asignado. Mientras tanto, el chofer procede al enlonamiento del camión para luego retirarse.

Se dispone de 15 autoelevadores dobles. Por mantenimiento y desperfectos normalmente hay 10 disponibles. Para operar en condiciones normales se requieren al menos 8 autoelevadores, de los cuales 4 atienden las líneas y 4 trabajan en la carga.

![](_page_7_Figure_0.jpeg)

En base a esta descripción del proceso, se confeccionó el correspondiente Diagrama de Flujo según Simbología ASME, como se puede observar en la Figura 6.

Figura 6: Diagrama de Flujo del Proceso

Camión:

- 1) El camión ingresa a la Planta y se registra en la oficina de los verificadores.
- 2) Rodea el parque de envases y se dirige en dirección hacia los docks de carga.
- 3) El chofer aguarda que se libere un dock de carga.
- 4) El camión se dirige hacia el dock.
- 5) El chofer posiciona el camión de culata en el dock.

Producto terminado:

- 6) Luego de ser estrechado, el pallet de producto terminado aguarda ser retirado de la palletizadora de cada línea de producción.
- 7) El pallet es transportado mediante autoelevador de uña doble hacia el depósito (A, B ó C).
- 8) Se estiba el pallet.
- 9) El autoelevadorista transporta el pallet hacia el dock de carga.
- 10) El autoelevadorista carga el pallet en el camión.

Camión cargado de Producto Terminado:

- 11) El camión se retira cargado del dock de carga.
- 12) Se detiene en la oficina de verificadores donde se corrobora lo cargado, y se retira.

A grandes rasgos el Lay-out del sector a estudiar es el mostrado en la Figura 7.

![](_page_8_Figure_10.jpeg)

Figura 7: Lay-Out del Sector

En el mismo se pueden observar las 9 líneas de producción cuyo movimiento de paletas de producto estudiaremos desde la salida de las mismas hasta el depósito correspondiente, y de allí al camión.

# **Características de los depósitos:**

**Depósito A:**

- $\star$  Posee una superficie de 2925 m2 y una altura de 7,7 m.
- Su capacidad de almacenamiento es de 1016 paletas de producto.

**Depósito B:**

 $\star$  Posee una superficie de 4068,75 m2 y una altura de 10,2 m.

Su capacidad de almacenamiento es de 2775 paletas de producto.

**Depósito C:**

Posee una superficie de 3575 m2 y una altura de 11,95 m.

Su capacidad de almacenamiento es de 792 paletas de producto.

Sumando la capacidad de almacenamiento de los 3 depósitos da un total de **4583 paletas** de producto terminado.

Se considera, por cuestiones de seguridad en circulación, un factor de ocupación del 83%, por lo cual **la capacidad operativa total es de 3804 paletas**.

Para completar esta etapa del análisis, se confeccionó un diagrama de recorrido de líneas a depósitos, el cual se muestra en la Figura 8. Este diagrama transmite en forma gráfica la simultaneidad de trabajo que requiere la atención de las líneas y el traslado de las paletas a cada uno de los depósitos.

![](_page_9_Figure_0.jpeg)

Figura 8: Diagrama de Recorrido de Líneas a Depósitos

De esta manera concluimos la descripción de los procesos involucrados y estamos en condiciones de confeccionar el Mapa de la Cadena de Valor.

# **4.3. Proceso actual: Mapa de la Cadena de Valor (Value Stream Mapping)**

Generalmente, los Mapas de la Cadena de Valor (VSM) están orientados a los procesos de manufactura en dónde se estudia el movimiento de una determinada familia de productos, desde la recepción de la materia prima hasta el producto final.

Para poder estudiar la eficiencia del almacén intermedio y el movimiento de los productos dentro del mismo, se optó por crear una cadena de valor que permita evaluar el movimiento completo de una paleta de cada producto desde la salida de las líneas hasta la carga de los camiones.

El criterio utilizado para agrupar los productos está determinado según la línea en la que se producen. Por lo tanto, el alcance de cada mapa será desde que la paleta sale de la línea hasta que se carga en los camiones que luego se dirigirán al centro de distribución. El "proveedor" es entonces cada línea y el "cliente" es el centro de distribución. La frecuencia del "proveedor" está dada por la cantidad de paletas por unidad de tiempo que produce cada línea y, los requisitos del "cliente", por la rotación de cada producto.

De este modo, los procesos involucrados dentro de la cadena se dividen en los distintos movimientos de las paletas dentro del almacén. Estos son:

- Transporte al Depósito correspondiente
- Estibado
- Transporte a Dock
- Carga al Camión

A los fines prácticos del presente trabajo, vamos a desarrollar el Mapa de la Cadena de Valor para la Línea 3, correspondiente al Envase 4, por tratarse de una de las Líneas más representativas del proceso analizado.

# *4.3.1. Cálculos para la confección del Value Stream Mapping de la Línea 3 (E4):*

# **1. Línea 3 – Envasadora E4:**

*Ritmo Llenadora (Pal/hs):* Dato

*Salida (Pal/hs):* Dato

**2. Transporte al Deposito B:**

*Distancia Recorrida (mts):* Dato medido a partir de un plano del depósito a escala

*Paletas/Hora:* 

*Posicionamiento (seg/cam):* Tiempo cronometrado tomando una muestra representativa y calculando posteriormente la media para tomar como valor final.

*Lead Time:* Tiempo cronometrado tomando una muestra representativa y calculando posteriormente la media para tomar como valor final (15 seg).

#### **6. Centro de Distribución**

*Rotación:* Dato

*Salida (Pal/Hs)*: Dato

#### *4.3.2. Gráfico del VSM de la Línea 3 (E4):*

En la Figura 9, podemos observar el Mapa de la Cadena de Valor correspondiente a la Línea 3.

![](_page_11_Figure_7.jpeg)

Figura 9: Mapa de la Cadena de Valor correspondiente a la Línea 3

# *4.3.3. Análisis a partir del VSM de la Línea 3*

A partir del Mapeo del proceso, se realiza un análisis en las 2 etapas principales: Atención a las Líneas y Tiempo de Carga del Camión.

# **Análisis de la Atención a las Líneas:**

Para analizar la atención a las líneas se realizará una simulación de 8 líneas en simultáneo (Líneas 1, 2, 3, 4, 6, 10, 11 y 12). No se incluyen en la simulación a las líneas 5 (por compartir dotación con la 1); y 7, 8 y 9 por el bajo porcentaje que representan en cantidad de paletas. Esta simulación se lleva a cabo para un turno de 8 horas en el cual se encuentran en funcionamiento las líneas de producción seleccionadas, las cuales son las más representativas para el caso en estudio debido al volumen con que trabajan. Para esta simulación se asume que disponemos de 4 autoelevadores atendiéndolas.

La simulación se efectúa a través de los siguientes pasos:

1. Se toma el tiempo nominal en que cada línea produce dos paletas de producto terminado. Estos valores están dados por el ritmo de cada llenadora, las cuales son el cuello de botella de las líneas. A partir de estos valores se puede determinar cada cuántos minutos sería necesario retirar pallets de cada línea si las misma funcionaran a su velocidad nominal.

2. Se registran del ADL (Adquisidor de Datos en Línea) la variación del rendimiento por minuto, de la línea, durante un turno, de modo de poder asociar una probabilidad a cada valor de rendimiento y por ende a cada velocidad de la línea.

Estos son los resultados para la Línea 3, modelo de nuestro análisis, los que se muestran en la Tabla 3:

![](_page_12_Picture_186.jpeg)

Tabla 3: Distribución de Frecuencia del Rendimiento de la Línea 3 durante 1 Turno

3. Se determina la variable velocidad de funcionamiento de cada línea, las cuales están asociadas a distribuciones de probabilidad discretas, tal como la detallada en la Tabla 3.

4. Se toma del VSM el tiempo que demanda la atención de cada línea, es decir el tiempo para transportar la paleta de la línea al depósito.

5. Se procede al armado del modelo de simulación utilizando el programa *CrystalBall de Oracle*. Para el mismo se coloca para cada línea la atención que demandará el retiro de pallets durante un turno de 8 horas.

Para cada intervalo de tiempo, se toma la suma de necesidades totales de autoelevador de cada línea. Se calcula la diferencia entre dicho valor y 4, ya que contamos con dicha cantidad de autoelevadores atendiendo las líneas. A esta columna de valores la llamamos *Falta de autoelevador*. Cada vez que dichos valores sean mayores a 0 significa que en esos minutos hubo falta de autoelevador. La Figura 10, muestra una pantalla del *CrystalBall*.

| b              | B                | <b>AD</b>    | AE           | AF       | AG           | AH           | AI           | AJ           | AK             | AL             | AM           | AN          | A <sub>O</sub> | AP                    | AQ       | AR.      | AS             | AY          |
|----------------|------------------|--------------|--------------|----------|--------------|--------------|--------------|--------------|----------------|----------------|--------------|-------------|----------------|-----------------------|----------|----------|----------------|-------------|
| 1              |                  | 2.4          | 2,1          |          | 2.4          | $\mathbf{1}$ |              | 2,4          | 1,2            |                | 3,6          | 1,11        |                | 5,2                   | 1,03     |          |                | Falta de AE |
| $\overline{2}$ |                  |              |              |          |              |              |              |              |                |                |              |             |                |                       |          |          |                |             |
| 3              | Tiempo Pulmón L5 |              | TUt AE       | Ut AE    | Despa L5     | T Ut AE      | Ut AE        | Pale L5      | T Ut AE        | Ut AE          | Pale L7      | TUt AE      | Ut AE          | Pale L10 TUt AE Ut AE |          |          | Reg de AE      | Req vs Disp |
| $\sqrt{4}$     | 0                | $\mathbf{1}$ |              |          | $\mathbf{1}$ |              |              | $\mathbf{1}$ |                |                | $\mathbf{1}$ |             |                |                       |          |          |                |             |
| 5              | 0.1              | $\bf{0}$     | $\mathbf{0}$ | $\bf{0}$ | $\bf 0$      | $\mathbf{0}$ | $\bf{0}$     | $\bf{0}$     | Û.             | $\mathbf 0$    | $\bf{0}$     | $\bf{0}$    | $\bf{0}$       | $\bf{0}$              | $\bf{0}$ | $\bf{0}$ | 0              | $-4$        |
| $6\,$          | 0,2              | 0            | $\bf{0}$     | $\bf{0}$ | $\bf{0}$     | $\bf{0}$     | $\bf{0}$     | 0            | 0              | $\bf{0}$       | $\bf{0}$     | 0           | $\bf{0}$       | $\bf{0}$              | 0        | 0        | 0              | $-4$        |
| $\overline{7}$ | 0.3              | $\bf{0}$     | $\bf{0}$     | $\bf{0}$ | $\bf 0$      | $\bf{0}$     | $\bf{0}$     | 0            | 0              | $\bf{0}$       | $\bf 0$      | 0           | 0              | $\bf{0}$              | 0        | 0        | 0              | $-4$        |
| 8              | 0.4              | $\bf{0}$     | $\bf{0}$     | 0        | 0            | $\bf{0}$     | $\bf{0}$     | $\bf{0}$     | 0              | $\bf{0}$       | 0            | $\bf{0}$    | 0              | $\bf{0}$              | $\bf{0}$ | 0        | 0              | $-4$        |
| 9              | 0, 5             | 0            | $\bf{0}$     | $\bf 0$  | $\bf{0}$     | $\bf{0}$     | $\bf{0}$     | 0            | 0              | $\bf{0}$       | 0            | 0           | 0              | 0                     | 0        | 0        | 0              | $-4$        |
| 10             | 0.6              | $\bf{0}$     | $\bf{0}$     | $\bf 0$  | $\bf 0$      | $\mathbf 0$  | $\bf{0}$     | $\bf{0}$     | 0              | $\bf 0$        | $\bf{0}$     | 0           | 0              | $\bf{0}$              | $\bf{0}$ | 0        | 0              | $-4$        |
| 11             | 0.7              | $\bf{0}$     | $\mathbf 0$  | $\bf{0}$ | $\bf 0$      | $\mathbf 0$  | $\bf{0}$     | 1            | 0,1            | $\,1\,$        | $\mathbf 0$  | $\mathbf 0$ | $\bf{0}$       | $\bf{0}$              | $\bf{0}$ | $\bf{0}$ | 1              | $-3$        |
| 12             | 0.8              | $\bf{0}$     | $\bf{0}$     | $\bf{0}$ | $\mathbf 0$  | $\bf{0}$     | $\bf{0}$     | $\bf{0}$     | 0,2            | $\mathbf 1$    | $\bf{0}$     | $\bf{0}$    | 0              | $\bf{0}$              | $\bf{0}$ | 0        | $\mathbf{1}$   | $-3$        |
| 13             | 0.9              | $\bf{0}$     | $\bf{0}$     | $\bf{0}$ | $\bf{0}$     | $\bf{0}$     | $\bf{0}$     | $\bf{0}$     | 0, 3           | $\mathbf{1}$   | $\bf{0}$     | $\bf{0}$    | $\bf{0}$       | 0                     | $\bf{0}$ | $\bf{0}$ | 1              | $-3$        |
| 14             | $\mathbf{1}$     | $\bf{0}$     | $\bf{0}$     | $\bf{0}$ | $\bf{0}$     | $\bf{0}$     | $\bf{0}$     | $\bf{0}$     | 0,4            | $\mathbf{1}$   | $\bf{0}$     | $\bf{0}$    | $\bf{0}$       | $\bf{0}$              | $\bf{0}$ | $\bf{0}$ | 1              | $-3$        |
| 15             | 1.1              | $\bf{0}$     | $\bf{0}$     | $\bf{0}$ | $\bf{0}$     | $\bf{0}$     | $\bf{0}$     | $\bf{0}$     | 0.5            | $\mathbf{1}$   | $\bf{0}$     | $\bf{0}$    | $\bf{0}$       | 0                     | 0        | 0        | 1              | $-3$        |
| 16             | 1.2              | $\bf{0}$     | $\bf{0}$     | $\bf{0}$ | $\bf{0}$     | $\bf{0}$     | $\bf{0}$     | $\bf{0}$     | 0.6            | $\mathbf{1}$   | $\bf{0}$     | $\bf{0}$    | $\bf{0}$       | $\bf{0}$              | $\bf{0}$ | $\bf{0}$ | 1              | $-3$        |
| 17             | 1,3              | 0            | $\bf{0}$     | $\bf{0}$ | $\bf 0$      | $\bf{0}$     | $\bf{0}$     | $\bf{0}$     | 0.7            | $\mathbf{1}$   | $\bf{0}$     | 0           | $\bf{0}$       | 0                     | 0        | 0        | 1              | $-3$        |
| 18             | 1,4              | 0            | $\bf{0}$     | $\bf 0$  | $\bf 0$      | $\bf{0}$     | $\bf{0}$     | 0            | 0.8            | $\mathbf{1}$   | $\bf{0}$     | $\bf{0}$    | 0              | $\bf{0}$              | $\bf{0}$ | 0        | 1              | $-3$        |
| 19             | 1,5              | $\bf{0}$     | $\bf{0}$     | 0        | $\bf 0$      | 0            | $\bf{0}$     | $\bf{0}$     | 0, 9           | $\mathbf{1}$   | 0            | $\bf{0}$    | 0              | $\bf{0}$              | 0        | 0        | $\mathbf 1$    | $-3$        |
| 20             | 1,6              | 0            | $\bf{0}$     | $\bf{0}$ | $\bf{0}$     | $\bf 0$      | $\bf{0}$     | 0            | $\mathbf{1}$   | $\mathbf{1}$   | 0            | 0           | 0              | 0                     | 0        | 0        | $\mathbf 1$    | $-3$        |
| 21             | 1,7              | $\bf{0}$     | $\bf{0}$     | $\bf{0}$ | $\bf 0$      | $\mathbf 0$  | $\bf{0}$     | $\bf{0}$     | 1.1            | $\mathbf{1}$   | 0            | 0           | 0              | $\bf{0}$              | $\bf{0}$ | 0        | $\mathbf 1$    | $-3$        |
| 22             | 1,8              | $\bf{0}$     | $\bf{0}$     | $\bf{0}$ | $\bf 0$      | $\bf{0}$     | $\bf{0}$     | $\bf{0}$     | 1,2            | $\mathbf{1}$   | 0            | $\bf{0}$    | $\bf{0}$       | $\bf{0}$              | $\bf{0}$ | 0        | 1              | $-3$        |
| 23             | 1,9              | $\bf{0}$     | $\mathbf 0$  | $\bf 0$  | $\bf 0$      | $\mathbf 0$  | $\bf{0}$     | $\bf{0}$     | $\overline{0}$ | $\theta$       | $\mathbf 0$  | $\bf{0}$    | 0              | $\bf{0}$              | $\bf{0}$ | 0.       | 0              | $-4$        |
| 24             | 2                | $\bf{0}$     | $\bf{0}$     | $\bf{0}$ | $\bf{0}$     | $\bf{0}$     | $\bf{0}$     | $\bf{0}$     | 0              | $\theta$       | $\bf{0}$     | $\bf{0}$    | $\bf{0}$       | $\bf{0}$              | $\bf{0}$ | 0        | 0              | $-4$        |
| 25             | 2.1              | $\bf{0}$     | $\bf{0}$     | $\bf{0}$ | $\mathbf{1}$ | 0,1          | $\mathbf{1}$ | $\bf{0}$     | 0              | $\overline{0}$ | $\bf{0}$     | $\bf{0}$    | $\bf{0}$       | $\bf{0}$              | $\bf{0}$ | $\bf{0}$ | 1              | $-3$        |
| 26             | 2,2              | $\bf{0}$     | $\bf{0}$     | $\bf{0}$ | $\bf{0}$     | 0,2          | $\,1$        | 0            | 0              | $\theta$       | $\bf{0}$     | 0           | $\bf{0}$       | 0                     | 0        | 0        | $\overline{2}$ | $-2$        |

Figura 10: Pantalla de *CrystalBall* a modo de muestra

6. Se determina la variable resultado como la suma de los valores pertenecientes a la columna *Falta de autoelevador* dividido por 480 minutos (1 turno de 8 horas). La misma será una variable normal al estar asociada a una suma de variables discretas.

7. Se procede a correr la simulación. Establecemos 10000 corridas para obtener un valor lo más representativo posible.

Los resultados se observan en las Figura 11 y 12.

![](_page_13_Figure_5.jpeg)

Figura 11: Visualización de la distribución de la variable Falta de Autoelevadores

![](_page_14_Figure_0.jpeg)

Figura 12: Visualización de la distribución de la variable Falta de Autoelevadores

De este modo podemos observar que trabajando con 4 autoelevadores atendiendo las líneas, tendremos faltante de los mismos en el 2,26 % de los minutos por turno. Es decir:

 $0.0226 * 480$  min = 10.84 min

En conclusión, es posible deducir que este valor no tiene gran impacto en las paradas de línea ya que debemos considerar que se encuentra repartido entre 8 líneas. Al poseer las mismas cierta capacidad de almacenamiento de pallets de producto terminado estas no pararían por la falta de autoelevador.

#### **Análisis del tiempo de carga del camión:**

Para poder determinar el tiempo total destinado a la carga de una paleta en el camión, deben tenerse en cuenta los tiempos de Transporte a Dock, Carga al Camión y los tiempos intermedios que no agregan valor.

Los tiempos de carga para cada línea se obtienen a partir del VSM. Para realizar un análisis de la capacidad de carga de todo el almacén se determinó un promedio ponderado de los tiempos de carga de cada línea. La ponderación de los tiempos se basó en la cantidad de paletas despachadas por envase –calibre-.

De este cálculo resultó un Tiempo promedio ponderado de Carga de camión de 34,57 seg/paleta. Teniendo en cuenta que cada camión carga 26 paletas, obtenemos el Tiempo de Carga de un camión, el cual resulta ser de 14.98 minutos.

A partir de este esquema, el objetivo será calcular la cantidad teórica de paletas que se pueden despachar por día y compararla con el número despachado en la realidad. Se deberá entonces dividir la cantidad de segundos disponibles por día (86400 seg) por el tiempo de carga (34.57 seg/pal) y luego multiplicarlo por dos (se considera que se cargan de a dos camiones en paralelo):

$$
\text{Cont de paletas téoricas } = \frac{86400 \text{ seg}}{34.57 \frac{\text{seg}}{\text{pal}}} \times 2 = 4998 \frac{\text{paletas}}{\text{dia}}
$$

Actualmente, se registran despachos en la planta de entre 2000 y 3000 paletas por día dependiendo del día en la semana, cantidad de camiones programados y eficiencia del despacho. Para realizar el estudio se considerará una capacidad de despacho de 2700 paletas por día dado que es el número de despacho actual operando a buen ritmo.

Por lo tanto, la diferencia entre la salida teórica de paletas por día y la real es:

$$
Diferencia Teoría vs Realidad = 4998 - 2700 = 2298 \frac{paletas}{dia}
$$

Vamos a denominar Tiempo Improductivo a la cantidad de horas por día en la que no se cargan paletas en los camiones. Este tiempo se calcula a partir de la diferencia de salida de las paletas.

*Tiempo Improductivo* = 
$$
\frac{2998}{4998} \times 24 \frac{hs}{dia} = 11.04 \frac{hs}{dia}
$$

Este tiempo improductivo lo vamos a dividir en dos grupos: *Tiempo improductivo necesario* y *Tiempo improductivo innecesario***.**

Los *tiempos improductivos necesarios* se consideran improductivos por no contribuir a la eficiencia del despacho, pero son necesarios para la operación de la planta.

Dentro del **tiempo improductivo necesario** se encuentran las siguientes actividades que afectan a la ineficiencia del despacho por consumir el mismo recurso humano utilizado en la carga de los camiones:

- *1.* Descarga de paletas vacías
- *2.* Descarga de envases retornables
- *3.* Carga de Basura para SERTEC
- *4.* Descarga de Chapadur y paletines
- *5.* Carga de paletas y esqueletos rotos

Por otro lado, dentro del **tiempo improductivo innecesario** se encuentran las siguientes actividades:

- 1. Espera por falta de camión
- 2. Ausencias o ingresos fuera de horario
- 3. Falta de Autoelevador

4. Reacomodamiento de las paletas: Como se mencionó, las paletas utilizadas en el almacén tienen dimensiones de 1 x 1.2m. Los camiones que retiran productos de la planta son de carga lateral y las paletas son cargadas en los mismos del lado de 1m, mientras que son retiradas de la estiba del lado de 1.2m.

En conclusión, las 2298 pal/día equivalentes al tiempo improductivo de 11.04 hs se pueden distribuir de la manera que se muestra en la Tabla 4.

![](_page_15_Picture_262.jpeg)

Tabla 4: Distribución de los Tiempos improductivos de la Carga en Camiones

Por lo tanto, si no se consideran las paletas por día correspondientes al tiempo improductivo necesario, la planta tendría capacidad para despachar 3740 paletas/días, en lugar de las 4998 que se calcularon anteriormente (4998 – 1258 = 3740).

Finalmente, a partir del estudio de la carga de camiones, se puede decir que es posible alcanzar el objetivo fijado de llevar la salida de producto terminado a 3500 paletas por día.

De este análisis planteamos dos posibles soluciones para alcanzarlo:

**1. Eficientizar la utilización del tiempo productivo:** es decir aumentar la capacidad de despacho por unidad de tiempo.

**2. Reducir o eliminar el tiempo improductivo innecesario:** es decir eliminar o reducir aquellas actividades que consumen tiempo que podría ser utilizado para despachar paletas.

Las soluciones propuestas para eficientizar el despacho de producto deberán contemplar también que la atención a las líneas no se vea afectada de sobremanera, lo cual ocasionaría paradas de las mismas.

#### **4.4. Brainstorming y Diagrama de Causa-Efecto**

Para completar esta etapa de Planificar, correspondiente al Ciclo PHVA, vamos a incluir las técnicas de Brainstorming y el Diagrama de Causa-Efecto.

La actividad de brainstorming consistió principalmente en tres etapas. En primer lugar se definió con claridad el problema que se iría a abordar a la hora de realizar el torbellino de ideas. En segundo lugar, para juntar las posibles ideas se realizó una reunión donde se involucró a un conjunto de trabajadores asociados al movimiento de las paletas dentro del almacén. Y, por otro lado, se realizaron entrevistas individuales a la persona encargada de soporte en Recursos Humanos y al Gerente de Logística de la planta. Finalmente, en tercer lugar, se juntaron todas las ideas planteadas por los entrevistados y se sacaron las conclusiones correspondientes.

El problema a discutir se definió como la ineficiencia actualmente presente en el despacho de paletas del almacén. Para encaminar la discusión, se le preguntó a los involucrados los inconvenientes que deben enfrentar ellos dentro del almacén y por qué razones puntuales creerían ellos que el despacho de paletas es ineficiente.

Como conclusión de la actividad se logró clarificar y enumerar los posibles factores que pueden llegar a perjudicar la eficiencia del despacho de paletas en el almacén:

- 1. Falta de autoelevador
- 2. Falta de estandarización de los distintos procedimiento involucrados
- 3. Falta de camiones para despachar paletas
- 4. Ingreso fuera de horario
- 5. Movimientos innecesarios que no agregan valor al producto
- 6. Incorrecta distribución la mano de obra en la carga y en la atención a las líneas
- 7. Inadecuada distribución de las estibas para cada calibre en los distintos depósitos del almacén
- 8. Circulación inadecuada dentro de los depósitos

Complementando este proceso de Brainstorming, se llevó a cabo un análisis del caso mediante el uso del Diagrama Causa-Efecto, el cual se muestra en la Figura 13.

![](_page_17_Figure_0.jpeg)

Figura 13: Diagrama Causa-Efecto para Parada de Líneas

Con este análisis concluimos la Etapa Planificar que nos habíamos propuesto desarrollar en el planteo del Caso.

# **5. ANÁLISIS DE LAS INEFICIENCIAS EN EL PROCESO DE DESPACHO**

En base a toda la información recopilada y procesada en el capítulo anterior, se estableció un listado de causas de ineficiencias que darán lugar a un Plan de Acción de Mejoras. Además, se ponderaron estas causas de ineficiencia, obteniéndose como resultado el gráfico de la Figura 14.

![](_page_18_Figure_0.jpeg)

#### Figura 14: Resumen de Causas de Ineficiencias ponderadas

En base a este Cuadro, se determinan las siguientes ineficiencias, o desperdicios, empleando la terminología del pensamiento Lean, que se tendrán en cuenta para confeccionar el correspondiente Plan de Mejoras:

- 1. Balanceo de mano de obra inadecuado.
- 2. Inadecuada distribución según rotación.
- 3. Falta de camión para despacho.
- 4. Falta de mantenimiento preventivo.
- 5. Falta de estandarización del proceso.

Complementamos este reconocimiento de ineficiencias con el análisis del VSM de la Línea 3, en el cual identificamos las oportunidades de Mejoras para, posteriormente confeccionar el Mapa de situación futura (FSM).

**Identificación de Mejoras en la Línea 3 (E4):**

En la Figura 15 mostramos el VSM de la Línea 3, identificando oportunidades de mejoras.

![](_page_19_Figure_0.jpeg)

Figura 15: VSM de la Línea 3 con la identificación de oportunidades de Mejoras

En el capítulo siguiente, vamos a desarrollar el Plan de Acción de Mejoras, siguiendo la metodología que orienta al pensamiento Lean.

#### **6. PLAN DE ACCIÓN DE MEJORAS: MODIFICACIONES EN LOS PROCESOS Y EN EL LAY-OUT**

Se procederá a analizar cada una de las ineficiencias –desperdicios- identificadas y a proponer acciones que mejoren el proceso a partir de la disminución ó eliminación de la causa de dicha ineficiencia.

#### **6.1. Balanceo de mano de obra inadecuada**

Uno de los factores a estudiar es si la distribución de la mano de obra entre la atención a las líneas (6 operarios) y la carga de camiones (6 operarios) es la adecuada.

El objetivo que nos fijamos consiste en maximizar la carga de camiones, pero sin descuidar la atención a las líneas. De este modo analizaremos si es posible trasladar algún recurso de las líneas a la carga sin afectar de sobremanera la atención a las mismas.

Utilizaremos la misma simulación vista anteriormente, solo que en esta ocasión supondremos trabajar con 3 autoelevadores para atender las líneas.

El resultado que obtenemos de la simulación nos indica que el 44,02% de los minutos tenemos falta de autoelevador. Dicho valor en un turno significa un total de:

 $0,4402 * 480 = 211,3$  min

Esta cantidad de minutos con falta de autoelevador es inadmisible ya que supondrá numerosas paradas de líneas por deficiente atención a las mismas. Luego concluimos que no es posible trasladar ningún recurso de las líneas a la carga.

# **6.2. Inadecuada distribución según rotación**

Vamos a analizar si la distribución de los distintos envases dentro de los tres depósitos es la adecuada, considerando la rotación de inventario que posee cada uno de ellos.

En la Tabla 5 mostraremos la distribución de los envases en cada uno de los depósitos –A, B y  $C_{-}$ 

![](_page_20_Picture_305.jpeg)

![](_page_20_Picture_306.jpeg)

![](_page_20_Picture_307.jpeg)

#### Tabla 5: Distribución de Envases por Depósito

De acuerdo con esta distribución, analizaremos estibar en el depósito más cercano a la carga (Depósito A) aquellos calibres cuya rotación sea mayor. De este modo buscaremos eficientizar la utilización del tiempo productivo.

Igualmente debemos tener en cuenta dos factores:

- 1) Que la cantidad diaria producida de paletas de dicho/s calibre/s no exceda significativamente la capacidad del depósito A.
- 2) Que el tiempo adicional que significa trasladar la paleta al depósito A no repercuta de sobremanera en la atención a las líneas.

De este modo se procederá a analizar una redistribución de los calibres teniendo en cuenta dichas restricciones. Para realizar el análisis se aplicará la misma simulación utilizada con anterioridad modificando los tiempos de utilización de autoelevadores desde la línea al depósito según corresponda.

Se analizaron 3 alternativas: 1) Estibando en el Depósito A los envases E2 y E3, 2) Estibando en el Depósito A los envases E2, E3 y E5, y 3) Estibando en el Depósito A los envases E3, E4 y E5.

Como resultado de la simulación observamos que la alternativa 1) presenta una falta de autoelevador del 3,34% de las veces, la alternativa 2) en una falta de autoelevador del 4,3% de las veces y que la alternativa 3) tiene falta de autoelevador el 2,8% de las veces. Con estos valores, la alternativa 3) supone un menor impacto en la atención a las líneas y además permite estibar en el depósito A aquellos calibres que representan el mayor porcentaje de despachos (43,6%). De este modo nos inclinamos por esta opción.

Hay que tener en cuenta que optando por esta alternativa, el porcentaje de falta autoelevador en la atención ha aumentado respecto a la configuración original, del 2,26% al 2,8%, según lo que nos resulta de la simulación.

Este valor en un turno representa:

 $0.028 * 480 = 13.44$  min

Debemos considerar, como ya hemos mencionado anteriormente, que estos 13,44 minutos de falta de autoelevador se encuentran repartidos entre 8 líneas de producción, por lo cual no debería significar una parada de las mismas ya que cada una posee un pulmón de pallets de producto terminado.

Con esta modificación en la distribución de los envases entre los 3 depósitos, estibando en el depósito A los envases con mayor rotación, procedemos a calcular nuevamente, los tiempos de carga de camiones, obteniendo los siguientes resultados:

Tiempo promedio ponderado de carga de camión: 30,13 seg/pall

Tiempo de carga por camión: 13,05 min

De este modo hemos bajado casi dos minutos el tiempo de carga por camión respecto a la configuración original.

Si se mantiene el mismo tiempo improductivo de 11,04 hs/día, restándolo de las 24 hs/día, nos da un tiempo productivo de 12,96 hs/día. Con este valor, calculamos nuevamente la cantidad de paletas que se podrían despachar habiendo reducido el tiempo de carga de camiones:

$$
\frac{12,96Hs*3600\frac{seg}{h}}{30,13\frac{seg}{pal}}*2 = 3096,88 pal
$$

Con lo cual hemos pasado de las 2700 paletas/día que tomamos como estándar de referencia a casi 3100 paletas/día. Es decir, que cargando de a 2 camiones en paralelo, con la reubicación de calibres en los depósitos, la Planta está capacitada para despachar 3097 pallets. Igualmente, dicho valor es inferior aún al objetivo de 3500 pallets.

# **6.3. Falta de camión para despacho**

Los factores que ocasionan la falta de camión para despacho son netamente externos, es decir no pueden ser evitados con acciones propias del sector de Logística Industrial. Estos son:

- 1) Demoras en carga y descarga en otras Operaciones
- 2) Mala planificación por parte de Tráfico
- 3) Ausencias
- 4) Rotura de camión
- 5) Conflictos gremiales

Por lo tanto, buscaremos tomar acciones que permitan que la falta de camión impacte de la menor manera posible en la ineficiencia del despacho de producto terminado hacia afuera de la Planta.

Estas acciones consisten en reducir o eliminar alguno de los componentes del tiempo improductivo innecesario.

La propuesta será entonces tener las cargas de cada transporte armadas previamente, de modo de poder aprovechar en parte el tiempo muerto de carga por falta de camión.

Para ello se colocan 4 Racks dinámicos del tipo "Pallet Flow" de dos niveles cada uno y una capacidad de 13 pallets. Los mismos estarán ubicados dentro del Depósito A junto a los docks de carga. Es decir, una vez que se presente el camión, la carga del mismo ya se encontrará previamente armada en uno de los Racks. De este modo uno de los operarios sólo deberá trasladarlo desde allí al camión correspondiente. Cada piso de dos filas de Racks representará la carga de un camión determinado. La Figura 16 muestra los Racks dinámicos.

![](_page_22_Figure_0.jpeg)

**Vista Frontal**

![](_page_22_Figure_2.jpeg)

**Vista lateral** 

Figura 16: Racks dinámicos tipo "Pallet Flow"

En la Figura 17 mostramos, además, la ubicación de los racks dinámicos dentro del lay-out de la planta. Esta nueva configuración facilita que se reduzcan de manera significativa los cruces de autolevadores al partir el equipo de carga de camiones en dos (dos en la carga de racks y dos en la carga de camiones). Como mejora complementaria, se prevé la disminución de probabilidad de accidentes por choques entre los autoelevadores.

![](_page_23_Figure_0.jpeg)

Figura 17: Ubicación de los Racks Dinámicos

Para este proceso se establecerá un procedimiento estándar mediante el cual dos operarios de la carga armarán los pedidos de cada transporte en los Racks, y los otros dos cargarán los camiones con dicho pedido una vez que se presenten. Además, las paletas son retiradas de los Racks dinámicos por el costado, del mismo de modo que se toma del lado de 1 m. De esta forma evitamos también el movimiento innecesario que acarreaba el acomodo del pallets para la carga del camión. La Figura 18 muestra esta maniobra.

![](_page_23_Figure_3.jpeg)

Figura 18: Maniobra de armado de las cargas para los camiones

Para calcular el tiempo de carga en los racks, asumimos una velocidad promedio del autoelevador de 20 km/h y un tiempo de 5 segundos para tomar y dejar los pallets por el AE. Finalmente, obtenemos un tiempo promedio ponderado de carga de rack de 21,78 seg/pall, considerando 26 pallets por rack (13 de cada lado por diseño), el tiempo de carga del rack es de 9,44 minutos.

El tiempo de carga de camiones lo calculamos en 14,5 seg/pall, de manera que el tiempo de carga del rack pasa a ser el que marque la velocidad del proceso.

En conclusión, con esta nueva disposición del layout, el tiempo de carga por camión es de tan sólo 9,44 minutos. Además considerando que se cargan dos camiones en forma paralela dicho tiempo se reduce a la mitad.

Para alcanzar el objetivo de 3500 pallets utilizando esta nueva configuración se requiere el siguiente tiempo productivo:

$$
3500\,pal * \frac{21,78\,eg / pal}{2} = 38115 \, seg = 10,59 \, hs
$$

De este modo al requerir un tiempo menor para cargar las 3500 paletas propuestas, se dispondrá de mayor margen para poder afrontar el tiempo improductivo innecesario (ya sea generado por falta de AE, falta de camión, accidentes o ausencias).

Se propone comenzar a llevar el indicador de horas con falta de camión, de modo de poder discernir con mayor claridad el aporte de cada factor al tiempo improductivo innecesario.

# **6.4. Falta de mantenimiento preventivo**

A partir del brainstorming realizado se concluyó que el sistema actual de mantenimiento de los autoelevadores no es el adecuado para tener un despacho eficiente en el almacén. En muchos casos, los autoelevadores limitan la capacidad de trabajo por no funcionar correctamente, por funcionar a una velocidad menor que la esperada o por necesitar parar frecuentemente para ser atendidos.

Por esta razón, con el objetivo de eliminar los desperdicios que surgen a partir de la utilización de los autoelevadores, se propone la implementación en el almacén del sistema TPM (Mantenimiento Productivo Total).

El objetivo del TPM será lograr la máxima eficiencia en la utilización de los equipos por medio de la eliminación de sus pérdidas a través de la participación de todos los empleados en pequeños grupos de actividades voluntarias.

Para su correcta implementación, el TPM se sustenta en 8 pilares:

- 1. Mejora Focalizada: actividades que tienen como objetivo maximizar la efectividad de los equipos. Muchas veces ocurre que los autoelevadores se deterioran por falta de un buen programa de mantenimiento o simplemente porque los encargados de observar y corregir las fallas aceptan estas pérdidas.
- 2. Mantenimiento Autónomo: que cada operario sepa diagnosticar y prevenir las fallas eventuales de su equipo y de este modo prolongar la vida útil del mismo. Consta de 3 operaciones básicas: Limpiar, Lubrica y Revisar.
- 3. Mantenimiento Planeado: que el operario pueda detectar donde está la falla antes que la máquina vaya a mantenimiento.
- 4. Capacitación.
- 5. Control Inicial.
- 6. Mejoramiento para la calidad: búsqueda constante de mejoras en el proceso de mantenimiento y equipos para llegar a alcanzar cero defectos.
- 7. TPM en los departamentos de apoyo.
- 8. Seguridad, Higiene y Medio Ambiente.

# **6.5. Falta de estandarización del proceso**

La estandarización es la herramienta que permite definir un criterio óptimo y único en la ejecución de una determinada tarea u operación.

En la configuración actual de trabajo de la Planta no se observa estandarización alguna del proceso, siendo realizadas las tareas siguiendo únicamente un criterio basado en la experiencia. Es decir, las cosas se hacen de la forma que siempre se han hecho pero no se sabe por qué se hacen de dicha forma.

Durante las secciones anteriores hemos visto por qué el despacho de paletas llega a un valor de 2700 pallets, observando la existencia de un tiempo productivo y otro improductivo.

Uno de los principales requisitos que exige la aplicación de Lean es la estandarización de procesos ya que sin él, no es posible medir su performance. La única forma de determinar si la cantidad de paletas despachadas durante un día determinado fue buena o no, es teniendo estandarizadas las tareas que involucran el proceso de modo de poder conocer cuál es la capacidad máxima de despacho.

A partir de la nueva configuración de trabajo, nos proponemos estandarizar las tareas del proceso de carga, para lo cual se desarrolló el siguiente procedimiento estándar:

1. Se armarán previamente los pedidos en los Racks dinámicos siguiendo secuencialmente un orden preestablecido. De este modo se evitarán los cruces innecesarios de autoelevadores en la carga de los racks.

2. Para armar los pedidos se colocarán monitores en los extremos de cada rack, los cuales mostrarán la próxima carga, y la patente, datos del transporte y número de dock en que cargará (una vez que el mismo se presente en la oficina de verificación). Dicha información la proveen los verificadores.

3. Los verificadores, al realizar el ingreso del transporte correspondiente, le asignarán un dock determinado que se encuentre junto al rack donde se encuentra ya preparada su carga. Sobre cada dock de carga se colocarán también monitores especificando los datos del chofer y la carga correspondiente.

4. Se operará con hasta 2 camiones de carga y 1 de descarga (envases, chapadur, etc.) en los docks simultáneamente, para lo cual se especificarán los procedimientos en los casos de:

4.1. Con sólo 2 camiones cargando y ninguno descargando.

4.2. Con 2 camiones cargando y 1 descargando.

5. Una vez que el camión es cargado, el operario que ha efectuado dicha carga lo marcará en la pantalla de modo que el verificador pueda asignar el próximo pedido a cargar en ese rack.

#### **6.6. Mapa de la Cadena de Valor para la situación futura (Future Stream Mapping)**

Para concluir el análisis del Caso planteado, vamos a confeccionar el Mapa de la situación futura (Future Stream Mapping) de la Línea 3, la cual tomamos como modelo por su representatividad en la Planta.

# *6.6.1. Cálculos para la confección del Future Stream Mapping de la Línea 3 (E4):*

#### **1. Transporte al Depósito A:**

*Distancia Recorrida (mts)*: Dato medido a partir del nuevo lay-out

*Paletas/Horas:* Idem cálculo para el Transporte al Depósito B en el VSM, pero con distancia de 110 mts

*Lead Time:* Idem cálculo para el Transporte al Depósito B en el VSM, pero con distancia de 110 mts

# **2. Transporte a Rack:**

*Distancia Recorrida (mts)*: Dato medido a partir del nuevo lay-out

*Lead Time:* Idem cálculo para el Transporte a Dock en el VSM, pero con distancia de 40 mts, y tiempos adicionales de 5 seg para tomar las paletas más 5 seg para dejarlas (total de tiempo  $adicional = 10 seq$ 

*Paletas/Horas:* Idem cálculos anteriores, con distancia de 40 mts; es el inverso del Lead Time

#### *6.6.2. Gráfico del FSM de la Línea 3 (E4):*

La Figura 19 muestra el Mapa de la situación futura (FSM) correspondiente a la Línea 3.

![](_page_26_Figure_0.jpeg)

Figura 19: Mapa de la situación futura (FSM) correspondiente a la Línea 3

# **7. CONCLUSIONES**

La aplicación de las herramientas Lean y la "forma de pensar" de esta cultura proveniente del Japón, contribuyeron en gran medida a encontrar los distintos desperdicios que actualmente existen dentro del almacén. A pesar de que a priori estos desperdicios no parecían muy significativos, mediante su eliminación, sumada a distintas propuestas de mejora, se demostró que es posible alcanzar una mayor eficiencia en el despacho de paletas.

Quedó demostrado también que no siempre son necesarios grandes cambios para alcanzar mejoras dentro de un almacén. A veces, con solo clarificar las distintas actividades involucradas en un proceso, basta para apreciar posibles formas de optimizarlo.

A modo de resumen, enumeramos los siguientes aspectos de mejora:

- Los tiempos de transporte interno a los depósitos pueden mejorarse simplemente redistribuyendo las estibas según la rotación de los productos.
- El desperdicio encontrado en la reacomodación de paletas puede evitarse con la incorporación de los pallets flows, los cuales permiten retirar los mismos por su lateral.
- Los tiempos de carga se pueden reducir con la incorporación de los pallets flows y la implementación de un procedimiento estandarizado de carga.
- La incorporación de un programa de mantenimiento preventivo puede reducir los tiempos de faltante de autoelevador por averías.

En la Tabla 6 se resume una comparación entre la configuración actual del almacén y la propuesta en el plan de acción:

![](_page_27_Picture_108.jpeg)

Tabla 6: Comparación entre la situación original y la aplicación de mejoras

Aunque con esta nueva configuración obtenemos una menor capacidad de estibado en depósitos, al aumentar la eficiencia de despacho esta reducción no conlleva paradas de línea por falta de espacio. Es decir la capacidad diaria de recibir paletas dentro del depósito aumenta: